# **Computergestuetzte Mathematik zur Analysis Lektion 8 (10. Dez.)**

**> restart:**

Line 1001

\nLine 21

\nLine 31

\nExample 4: 
$$
a := \int_{0}^{1} \frac{1}{\sqrt{-t^4 + 1}} \, dt
$$

\nExample 5:  $a := \int_{0}^{1} \frac{1}{\sqrt{-t^4 + 1}} \, dt$ 

\nExample 6:  $a := \int_{0}^{1} \frac{1}{\sqrt{-t^4 + 1}} \, dt$ 

\nExample 7:  $a := \int_{0}^{1} \frac{1}{\sqrt{-t^2 + 1}} \, dt$ 

\nExample 8:  $a := \text{Int}(t \wedge 2^*(1 - t \wedge 2) \wedge (-1/2), t = 0...1)$ 

\nExample 9:  $b := \int_{0}^{1} \frac{t^2}{\sqrt{-t^2 + 1}} \, dt$ 

\nExample 10:  $a := \int_{0}^{1} \frac{t}{\sqrt{-t^2 + 1}} \, dt$ 

\nExample 11.  $a := \int_{0}^{\infty} \frac{1}{\sqrt{-t^2 + 1}} \, dt$ 

\nExample 12:  $a := \int_{0}^{\infty} \frac{1}{\sqrt{-t^2 + 1}} \, dt$ 

\nExample 13:  $a := \int_{0}^{\infty} \frac{1}{\sqrt{-t^2 + 1}} \, dt$ 

\nExample 14:  $a := \int_{0}^{\infty} \frac{1}{\sqrt{-t^2 + 1}} \, dt$ 

\nExample 15:  $a := \int_{0}^{\infty} \frac{1}{\sqrt{-t^2 + 1}} \, dt$ 

\nExample 16:  $a := \int_{0}^{\infty} \frac{1}{\sqrt{-t^2 + 1}} \, dt$ 

\nExample 17:  $a := \int_{0}^{\infty} \frac{1}{\sqrt{-t^2 + 1}} \, dt$ 

\nExample 18:  $a := \int_{0}^{\infty} \frac{1}{\sqrt{-t^2 + 1}} \, dt$ 

\nExample 19:  $a := \int_{0}^{\infty} \frac{1}{\sqrt{-t^2 + 1}} \, dt$ 

\nExample 10:  $a := \int_{0}^{\infty}$ 

$$
\begin{array}{ll}\n\text{value(A)} & \sqrt{\pi} & \text{(1.6)} \\
\text{> B := Int(\exp(-x^2), x);} \\
\text{value(B)} & \frac{1}{2} \sqrt{\pi} \operatorname{erf(x)} & \text{(1.7)} \\
\text{value(B)} & \frac{1}{2} \sqrt{\pi} \operatorname{erf(x)} & \text{(1.8)} \\
\text{value(C)} & \frac{1}{2} \sqrt{\pi} \operatorname{erf(x)} & \text{(1.9)} \\
\text{value(C)} & \frac{\ln(x)^2}{(1+x)^2} \operatorname{dx} & \text{(1.9)} \\
\text{value(C)} & \frac{\ln(x)^2}{(1+x)^2} \operatorname{dx} & \text{(1.10)} \\
\text{value(B)} & \frac{\ln(x)^2}{(1+x)^2} \operatorname{dx} & \text{(1.11)} \\
\text{value(B)} & \frac{1}{3} \pi^2 & \text{(1.12)} \\
\text{value(B)} & \frac{1}{3} \pi^2 & \text{(1.12)} \\
\text{value(B)} & \frac{1}{3} \pi^2 & \text{(1.13)} \\
\text{value(B)} & \text{value(B)} \\
\text{value(B)} & \text{0.1328986813369652} & \text{(1.14)} \\
\text{value(B)} & \text{0.28986813369652} & \text{(1.15)} \\
\text{value(B)} & \text{0.28986813369644} & \text{(1.16)} \\
\text{value(B)} & \text{0.2898681336964528730} & \text{0.2898681336964528729} & \text{(1.15)} \\
\end{array}
$$

#### **Riemann Integral**

**(2.1) > > restart:**  $S := Sum(a/n*exp(k*a/n), k = 0 ... n-1);$ 

> $\frac{ae^{a}}{\left(\frac{a}{e^{n}}-1\right)n}-\frac{a}{\left(\frac{a}{e^{n}}-1\right)n}$ **(2.2)**

> L := Limit(S, n = infinity);  
\n
$$
L := \lim_{n \to \infty} \left( \sum_{k=0}^{n-1} \frac{a e^{-n}}{n} \right)
$$
\n
$$
=
$$
\n
$$
value(L);
$$
\n(2.3)

 $e^a-1$ **(2.4)**

#### **Grenzwerte**

**> value(S);**

**> restart: > a := k^2/(2^k);**  $a:=\frac{k^2}{2^k}$ **(3.1)** 1) Die Folge der a\_k konvergiert gegen 0 2) Die Folger der a\_k divergiert 3) Die Folge der a\_k konvergiert gegen  $\sqrt{\pi}$ **> A := Limit(a, k = infinity); (3.2) > value(A);** 0 **(3.3) > b := k^k/k!;**  $b:=\frac{k^k}{k!}$ **(3.4)** 1) Die Folge der b\_k konvergiert gegen 0

2) Die Folge der b\_k divergiert  
\n3) Die Folge der b\_k konvergiert gegen 
$$
\sqrt{2}
$$
  
\n
$$
\begin{bmatrix}\n\mathbf{a} & \mathbf{i} & \mathbf{j} & \mathbf{k}\n\end{bmatrix}
$$
\n
$$
B := \lim_{k \to \infty} \frac{k^k}{k!}
$$
\n
$$
C := (-1)^k \mathbf{b}
$$
\n
$$
C := \frac{(-1)^k k^k}{k!}
$$
\n
$$
C := \lim_{k \to \infty} \frac{(-1)^k k^k}{k!}
$$
\n
$$
C := \lim_{k \to \infty} \frac{(-1)^k k^k}{k!}
$$
\n
$$
C := \lim_{k \to \infty} \frac{(-1)^k k^k}{k!}
$$
\n
$$
C := \lim_{k \to \infty} (k^*)
$$
\n
$$
C := \lim_{k \to \infty} (k^*)
$$
\n
$$
C := \lim_{k \to \infty} (k^*)
$$
\n
$$
C := \lim_{k \to \infty} (k^*)
$$
\n
$$
C := \lim_{k \to \infty} (k^*)
$$
\n
$$
C := \lim_{k \to \infty} (k^*)
$$
\n
$$
C := \lim_{k \to \infty} (k^*)
$$
\n
$$
C := \lim_{k \to \infty} (k^*)
$$
\n
$$
C := \lim_{k \to \infty} (k^*)
$$
\n
$$
C := \lim_{k \to \infty} (k^*)
$$
\n
$$
C := \lim_{k \to \infty} (k^*)
$$
\n
$$
C := \lim_{k \to \infty} (k^*)
$$
\n
$$
C := \lim_{k \to \infty} (k^*)
$$
\n
$$
C := \lim_{k \to \infty} (k^*)
$$
\n
$$
C := \lim_{k \to \infty} (k^*)
$$
\n
$$
C := \lim_{k \to \infty} (k^*)
$$
\n
$$
C := \lim_{k \to \infty} (k^*)
$$
\n
$$
C := \lim_{k \to \infty} (k^*)
$$
\n
$$
C := \lim_{k \to \infty} (k^*)
$$
\n<math display="block</p>

> **A1** := Sum(a, k = 1 ... N);  
\n
$$
AI := \sum_{k=1}^{N} \frac{1}{k(k+1)}
$$
\n(4.4)  
\n> value(A1);  
\n
$$
-\frac{1}{N+1} + 1
$$
\n(4.5)  
\n> **b** := 1/k<sup>2</sup>3;  
\n
$$
b := \frac{1}{k^{3}}
$$
\n(4.6)  
\n> **a** = Sum(b, k = 1 ... infinity);  
\n
$$
B := \sum_{k=1}^{\infty} \frac{1}{k^{3}}
$$
\n(4.7)  
\n
$$
B := \sum_{k=1}^{\infty} \frac{1}{k^{3}}
$$
\n(4.7)  
\n
$$
x = 1
$$
\n(4.8)

**(4.9)** 1.202056903

**(5.4)**

**(5.5)**

#### **Produkte**

**> p:= Product(1-1/k^2,k=2..infinity);**  $p := \prod_{k=2}^{\infty} \left(1 - \frac{1}{k^2}\right)$ **(5.1) > value(p);**

**(5.2) (5.3) >**  1 2 **p:= Product(1-1/(2\*k)^2,k=1..infinity); # Wallis Formel**

**> value(p);**  $\frac{2}{\pi}$ **> product(GAMMA(k/3),k=1..8);**

## **Gleichmaessige Konvergenz**

**> a := (4\*sin(x)\*(1/5))^k;(6.1)**

$$
\begin{vmatrix}\n\mathbf{5} \cdot \mathbf{s} & \mathbf{1} \cdot \mathbf{i} \cdot \mathbf{j} \\
\mathbf{5} \cdot \mathbf{j} & \mathbf{k} \\
\mathbf{k} \cdot \mathbf{k} & \mathbf{k} \\
\mathbf{k} \cdot \mathbf{k} & \mathbf{k} \\
\mathbf{k} \cdot \mathbf{k} & \mathbf{k} \\
\mathbf{k} \cdot \mathbf{k} & \mathbf{k} \\
\mathbf{k} \cdot \mathbf{k} & \mathbf{k} \\
\mathbf{k} \cdot \mathbf{k} & \mathbf{k} \\
\mathbf{k} \cdot \mathbf{k} & \mathbf{k} \\
\mathbf{k} \cdot \mathbf{k} & \mathbf{k} \\
\mathbf{k} \cdot \mathbf{k} & \mathbf{k} \\
\mathbf{k} \cdot \mathbf{k} & \mathbf{k} \\
\mathbf{k} \cdot \mathbf{k} & \mathbf{k} \\
\mathbf{k} \cdot \mathbf{k} & \mathbf{k} \\
\mathbf{k} \cdot \mathbf{k} & \mathbf{k} \\
\mathbf{k} \cdot \mathbf{k} & \mathbf{k} \\
\mathbf{k} \cdot \mathbf{k} & \mathbf{k} \\
\mathbf{k} \cdot \mathbf{k} & \mathbf{k} \\
\mathbf{k} \cdot \mathbf{k} & \mathbf{k} \\
\mathbf{k} \cdot \mathbf{k} & \mathbf{k} \\
\mathbf{k} \cdot \mathbf{k} & \mathbf{k} \\
\mathbf{k} \cdot \mathbf{k} & \mathbf{k} \\
\mathbf{k} \cdot \mathbf{k} & \mathbf{k} \\
\mathbf{k} \cdot \mathbf{k} & \mathbf{k} \\
\mathbf{k} \cdot \mathbf{k} & \mathbf{k} \\
\mathbf{k} \cdot \mathbf{k} & \mathbf{k} \\
\mathbf{k} \cdot \mathbf{k} & \mathbf{k} \\
\mathbf{k} \cdot \mathbf{k} & \mathbf{k} \\
\mathbf{k} \cdot \mathbf{k} & \mathbf{k} \\
\mathbf{k} \cdot \mathbf{k} & \mathbf{k} \\
\mathbf{k} \cdot \mathbf{k} & \mathbf{k} \\
\mathbf{k} \cdot \mathbf{k} & \mathbf{k} \\
\mathbf{k} \cdot \mathbf{k} & \mathbf{k} \\
\mathbf{k} \cdot \mathbf{k} & \mathbf{k} \\
\mathbf{k} \cdot \mathbf{k} & \mathbf{k} \\
\mathbf{k} \cdot \mathbf{k} & \mathbf{k} \\
\mathbf{k} \cdot \mathbf{k} & \mathbf{k} \\
\mathbf{k} \cdot \mathbf{k} & \mathbf{k} \\
\mathbf{k} \cdot \mathbf{k} & \
$$

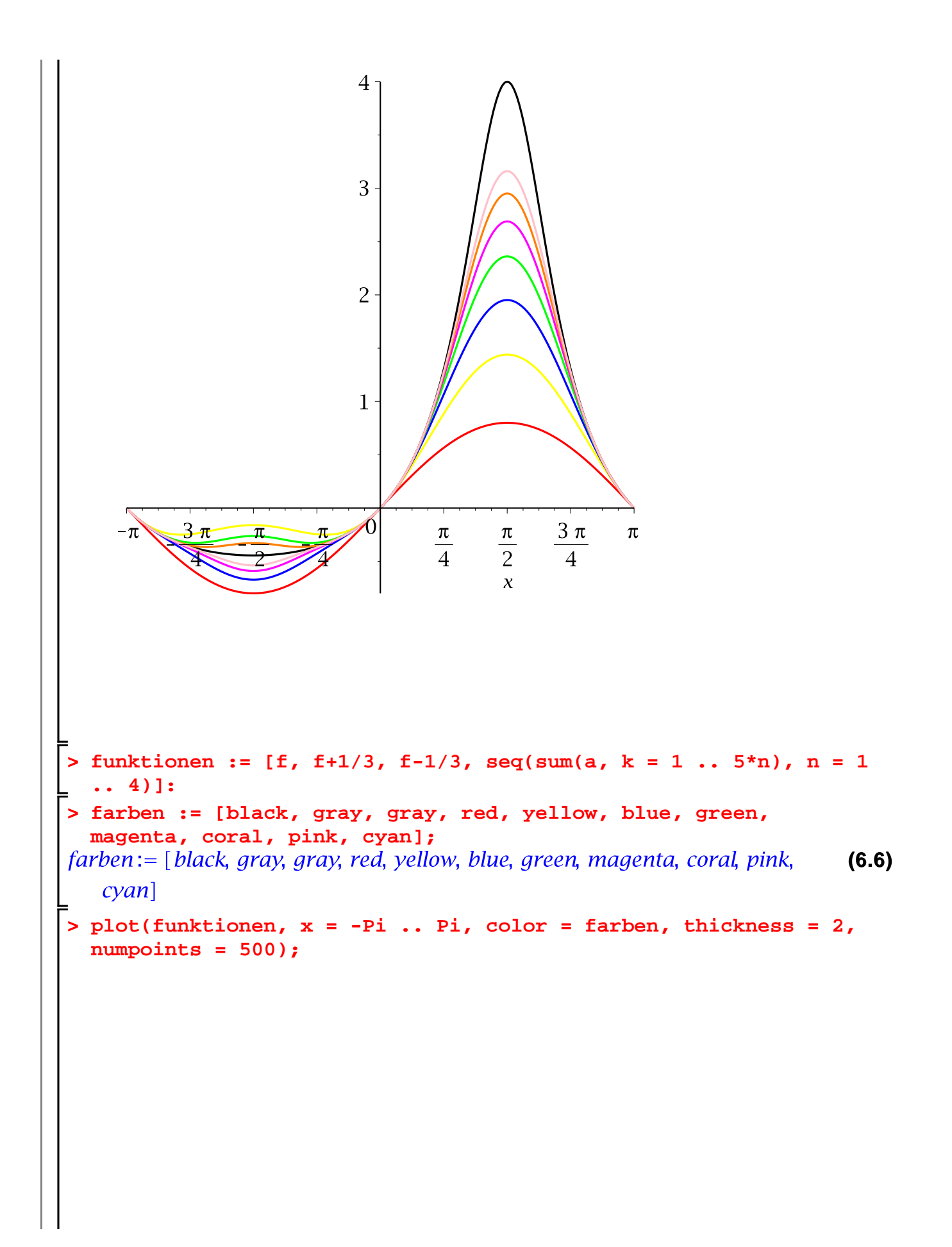

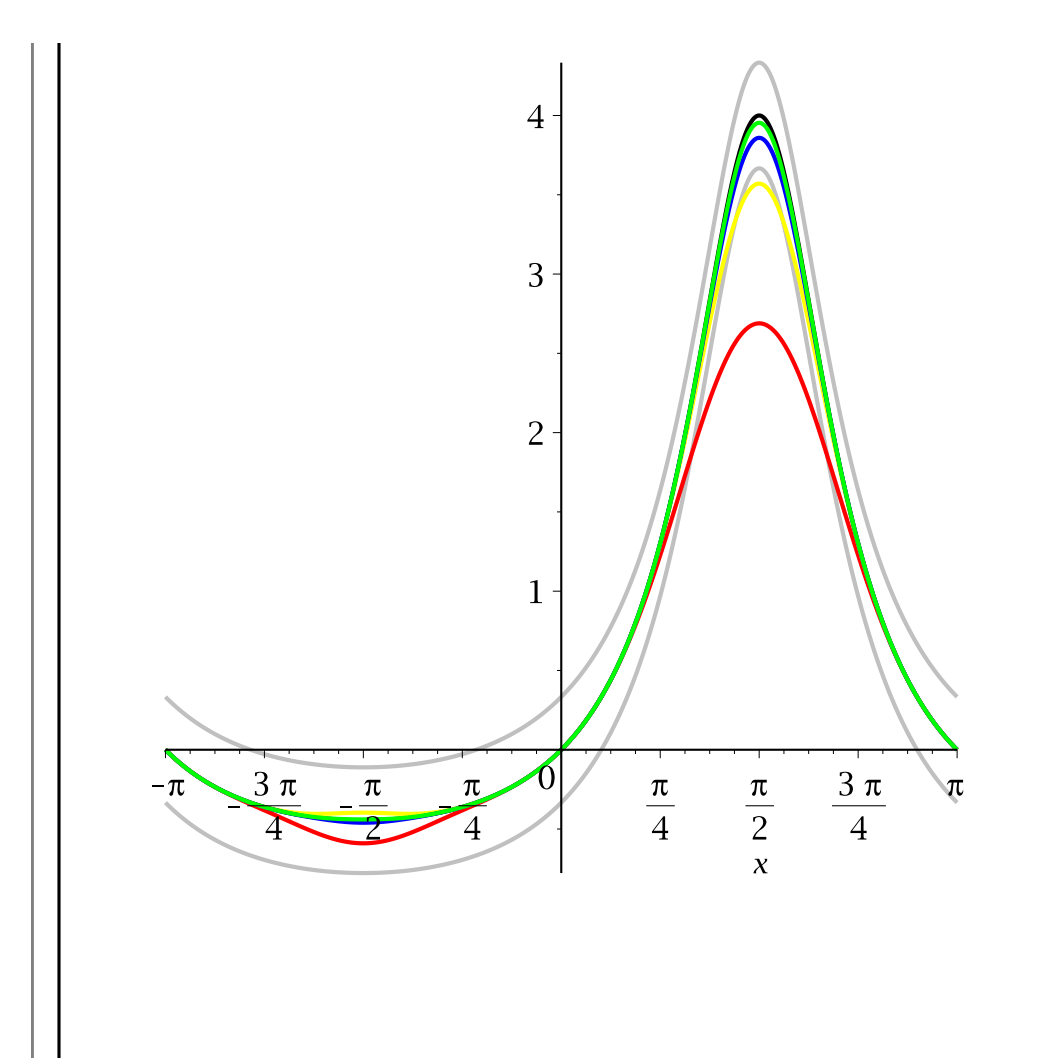

### **Das Taylorpolynom**

> f := sqrt(1+x)/sqrt(1+x^2)}  
\nf := 
$$
\frac{\sqrt{1+x}}{\sqrt{x^2+1}}
$$
 (7.1)  
\n  
\n b t := series(f, x = 0, 8)  
\n  
\n $t := 1 + \frac{1}{2}x - \frac{5}{8}x^2 - \frac{3}{16}x^3 + \frac{51}{128}x^4 + \frac{47}{256}x^5 - \frac{369}{1024}x^6 - \frac{267}{2048}x^7$  (7.2)  
\n+ O(x<sup>8</sup>)  
\n> P := convert(t, polynom)  
\n $P := 1 + \frac{1}{2}x - \frac{5}{8}x^2 - \frac{3}{16}x^3 + \frac{51}{128}x^4 + \frac{47}{256}x^5 - \frac{369}{1024}x^6 - \frac{267}{2048}x^7$  (7.3)  
\n> For n from 1 to 3 do;  
\n $t := series(f, x = 0, n + 1)$ ;  
\n $P[n] := convert(t, polynom)$ ;

$$
t := 1 + \frac{1}{2} x + O(x^{2})
$$
\n
$$
P_{1} := 1 + \frac{1}{2} x
$$
\n
$$
t := 1 + \frac{1}{2} x - \frac{5}{8} x^{2} + O(x^{3})
$$
\n
$$
P_{2} := 1 + \frac{1}{2} x - \frac{5}{8} x^{2}
$$
\n
$$
t := 1 + \frac{1}{2} x - \frac{5}{8} x^{2} - \frac{3}{16} x^{3} + O(x^{4})
$$
\n
$$
P_{3} := 1 + \frac{1}{2} x - \frac{5}{8} x^{2} - \frac{3}{16} x^{3}
$$
\n(7.4)\n
$$
P_{0} := \frac{\sqrt{1 + x}}{\sqrt{x^{2} + 1}}
$$
\n(7.5)

**> farbe := [black,blue, red, cyan]; > plot(convert(P, list), x = -.8 .. .8, color = farbe, thickness (7.6) = 2);**

**> (7.8) > (7.7) (7.10) > > > > > > (7.9) g := cos(x); for n in [4, 20, 60] do; Q[n] := convert(series(g, x, n+1), polynom): E[n] := Q[n] - g; od: Q[4]; E[0] := 0; Q[0] := g; plot(convert(Q, list), x = - 32 .. 32, y = -2 .. 2, color = farbe, thickness = 2, numpoints = 1000);**

 $\overline{\phantom{a}}$ 

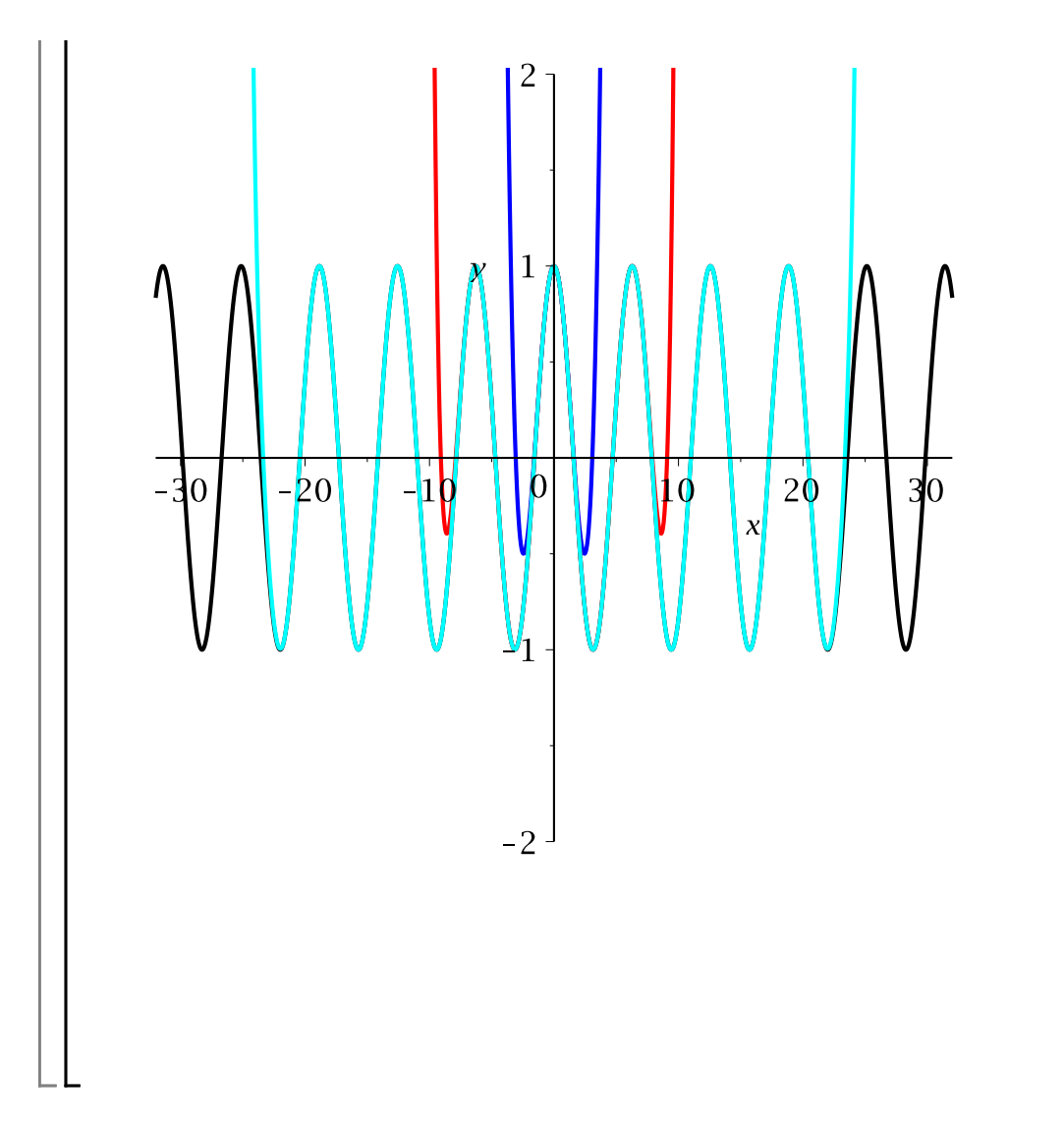

### **Das komplexe Bild**

```
> 
restart:
> 
h := arctan(x);
                            h := \arctan(x)(8.1)
> 
for n in [4, 20, 60] do;
     S[n] := convert(series(h, x = 0, n+1), polynom):
> 
> 
 od:
> 
S[0] := h;
                            S_0 := \arctan(x)(8.2)
> 
plot(convert(S, list), x = -2 .. 2, -2 .. 2, thickness = 2, 
  numpoints = 500);
```
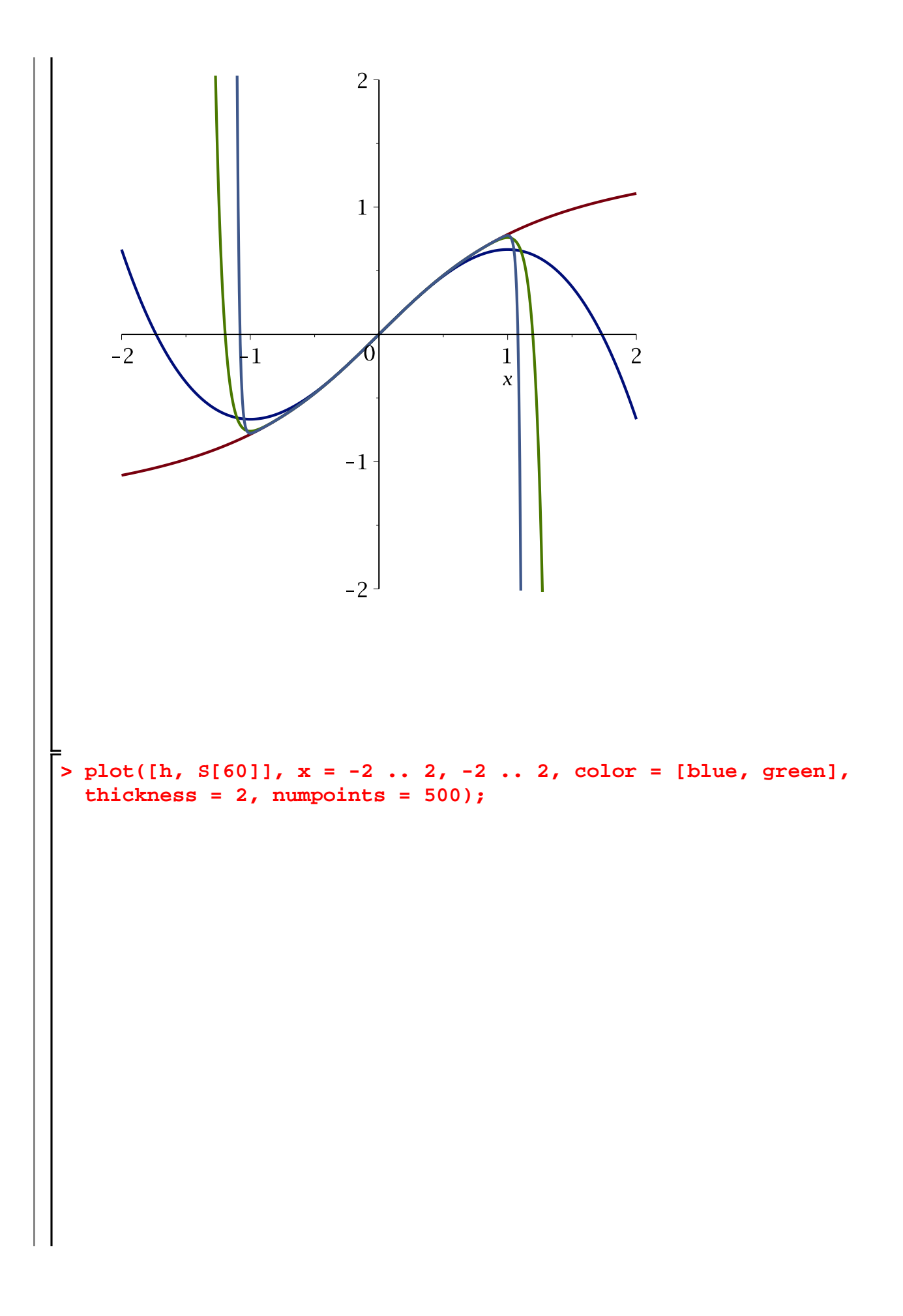

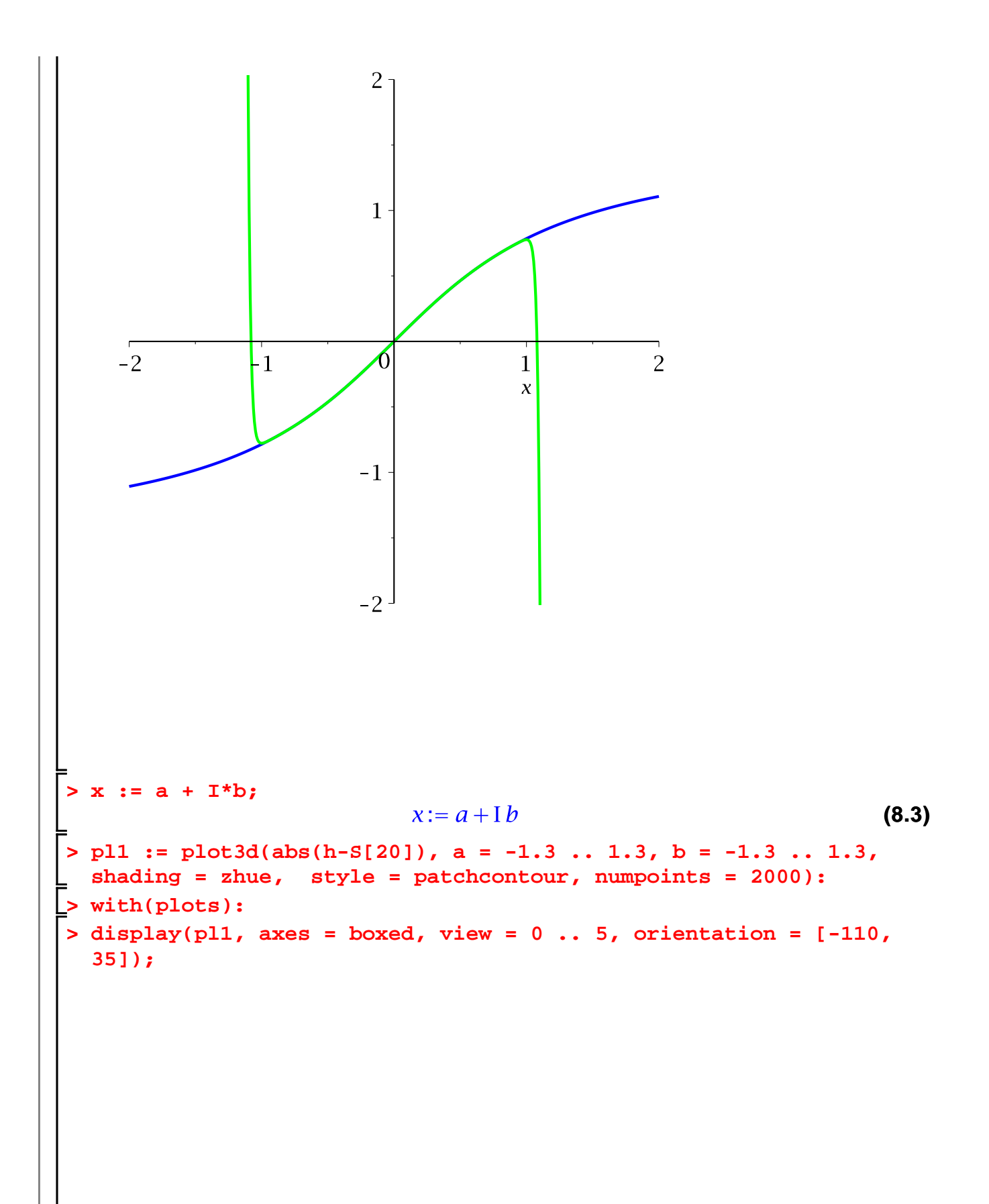

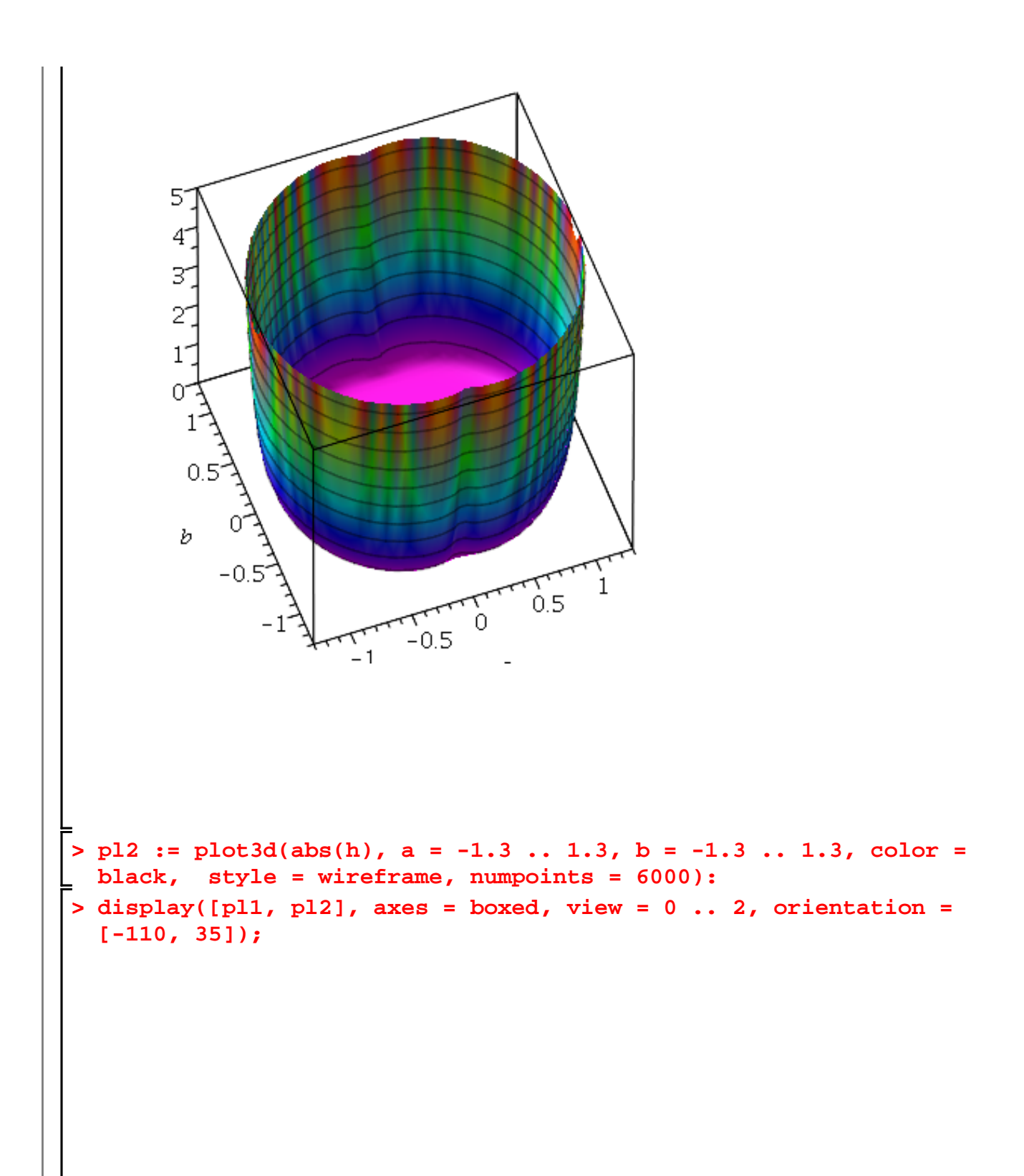

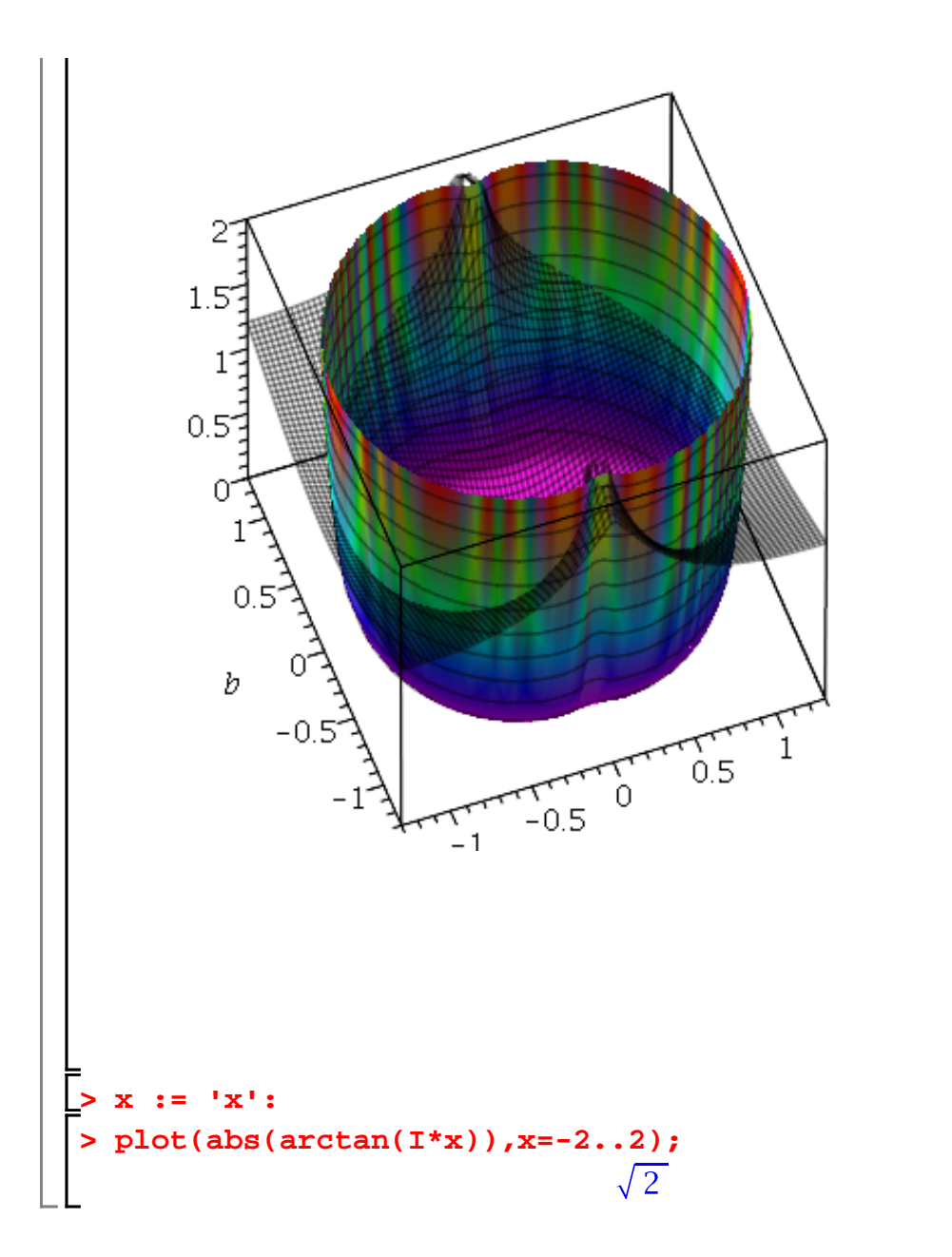

**(8.4)**